**\_\_\_\_\_\_\_\_\_\_\_\_\_\_\_\_\_\_\_\_\_\_\_\_\_\_\_\_\_\_\_\_\_\_\_\_\_\_\_\_\_\_\_\_\_\_\_\_\_\_\_\_\_\_\_\_\_\_\_\_\_\_\_**

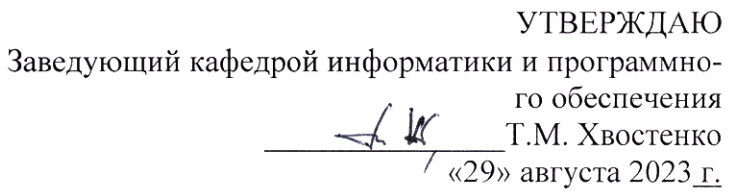

# РАЗРАБОТКА ПРИЛОЖЕНИЙ В СРЕДЕ 1С:ПРЕДПРИЯТИЕ

# РАБОЧАЯ ПРОГРАММА ДИСЦИПЛИНЫ

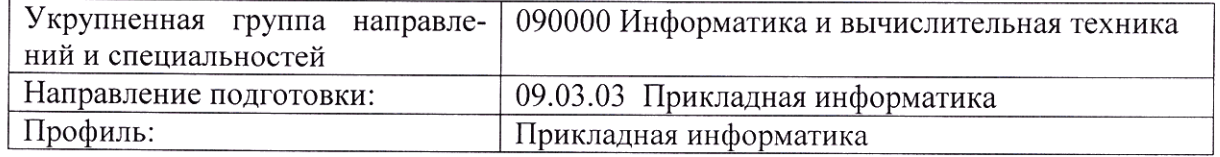

Разработала: Гришанова Т.В.

Брянск 2023

#### СОДЕРЖАНИЕ

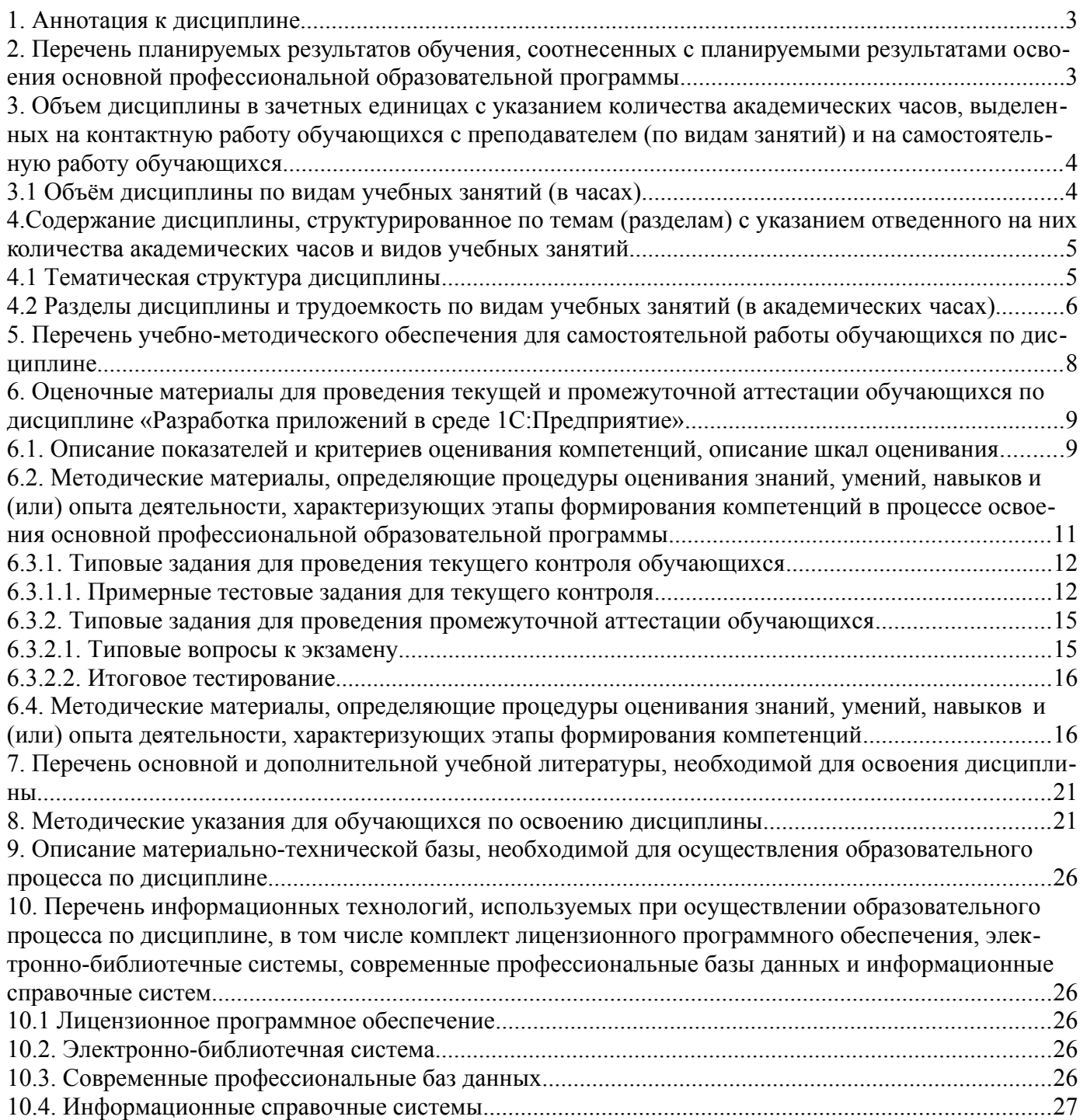

# <span id="page-1-0"></span>**1. Аннотация к дисциплине**

Рабочая программа дисциплины **«**Разработка приложений в среде 1С:Предприятие» составлена в соответствии с требованиями ФГОС ВО по направлению подготовки 09.03.03 Прикладная информатика, утвержденный приказом Министерства образования и науки Российской Федерации от «19» сентября 2017 г. №922 (с изменениями и дополнениями от: 26 ноября 2020 г., 8 февраля 2021 г.).

#### **Место дисциплины в структуре основной профессиональной образовательной программы**

Настоящая дисциплина включена в часть, формируемую участниками образовательных отношений, дисциплин по выбору блока 1 «Дисциплины (модули)» учебных планов по направлению подготовки 09.03.03 Прикладная информатика уровень бакалавриата.

Дисциплина изучается на 4 курсе в 7 семестре, экзамен при очной форме обучения, на 5 курсе в 9 семестре, экзамен при очно-заочной и заочной формах обучения.

#### **Цель изучения дисциплины:**

формирование у обучающихся системы знаний в области теории и практики разработки приложений в среде 1С:Предприятие

#### **Задачи**:

- изучить основы современных систем управления базами данных;

- исследовать источники информации, необходимые для профессиональной деятельности

- изучить встроенный язык программирования «1С:Предприятие».

#### **Компетенции обучающегося, формируемые в результате освоения дисциплины**

ПК-3. Способность разрабатывать архитектуру информационной системы и согласовывать ее с заинтересованными сторонами

ПК-3.3 Разрабатывать и модифицировать прикладные решения на платформе 1С для построения архитектуры ИС управления предприятием

#### <span id="page-2-0"></span>**2. Перечень планируемых результатов обучения, соотнесенных с планируемыми результатами освоения основной профессиональной образовательной программы**

- Процесс изучения дисциплины направлен на формирование компетенций, предусмотренных ФГОС ВО по направлению подготовки 09.03.03 Прикладная информатика (уровень бакалавриата) и на основе профессионального стандарта «Специалист по информационным системам», утвержденный приказом Министерства труда и социальной защиты Российской Федерации от 18 ноября 2014 г. № 896н (зарегистрирован Министерством юстиции Российской Федерации 24 декабря 2014 г., регистрационный № 35361), с изменением, внесенным приказом Министерства труда и социальной защиты Российской Федерации от 12 декабря 2016 г. № 727н (зарегистрирован Министерством юстиции Российской Федерации 13 января 2017 г., регистрационный № 45230)

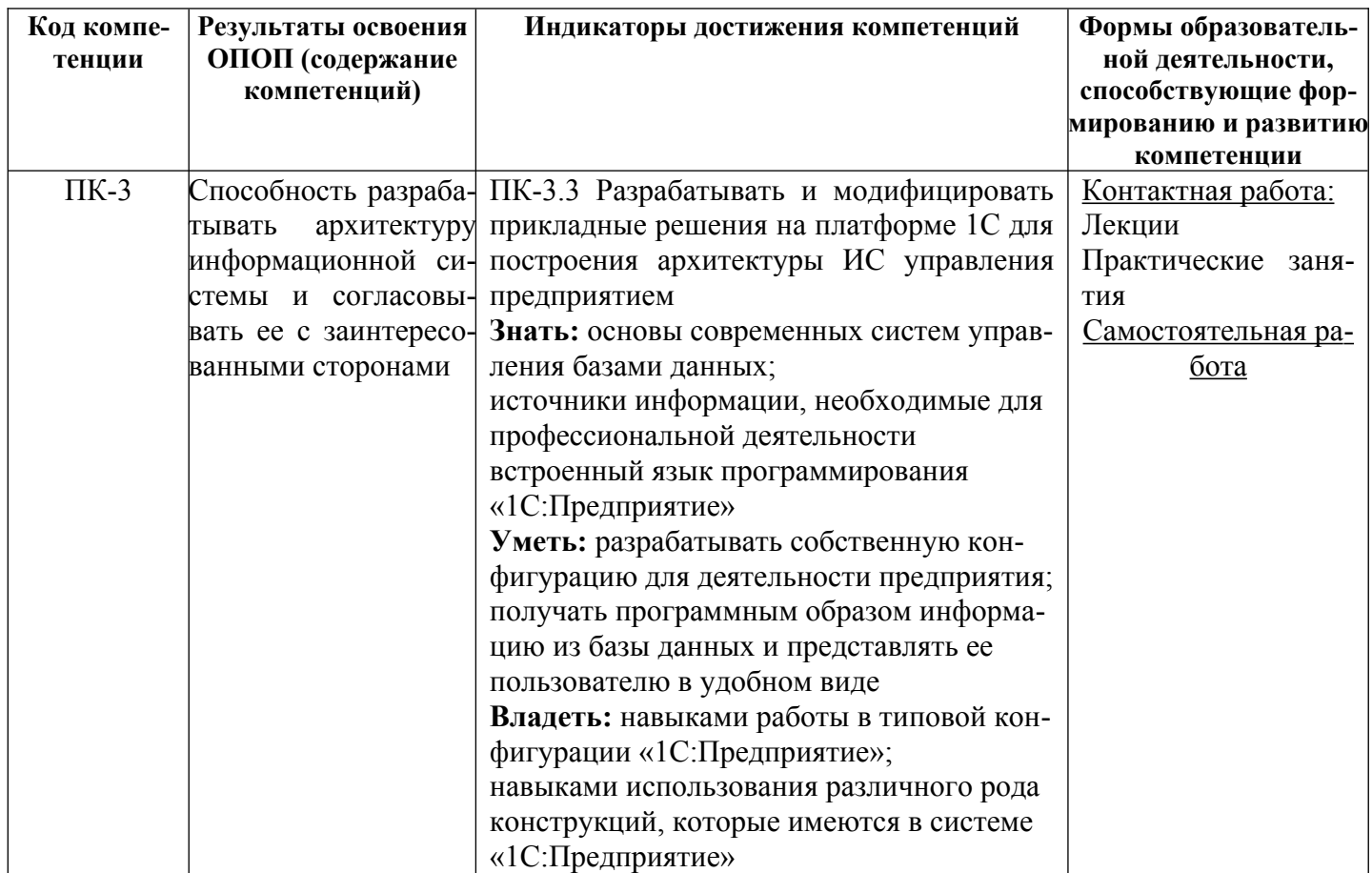

#### <span id="page-3-1"></span>3. Объем дисциплины в зачетных единицах с указанием количества академических часов, выделенных на контактную работу обучающихся с преподавателем (по видам занятий) и на самостоятельную работу обучающихся

Общая трудоемкость дисциплины составляет 5 зачетных единиц.

# <span id="page-3-0"></span>3.1 Объём дисциплины по видам учебных занятий (в часах)

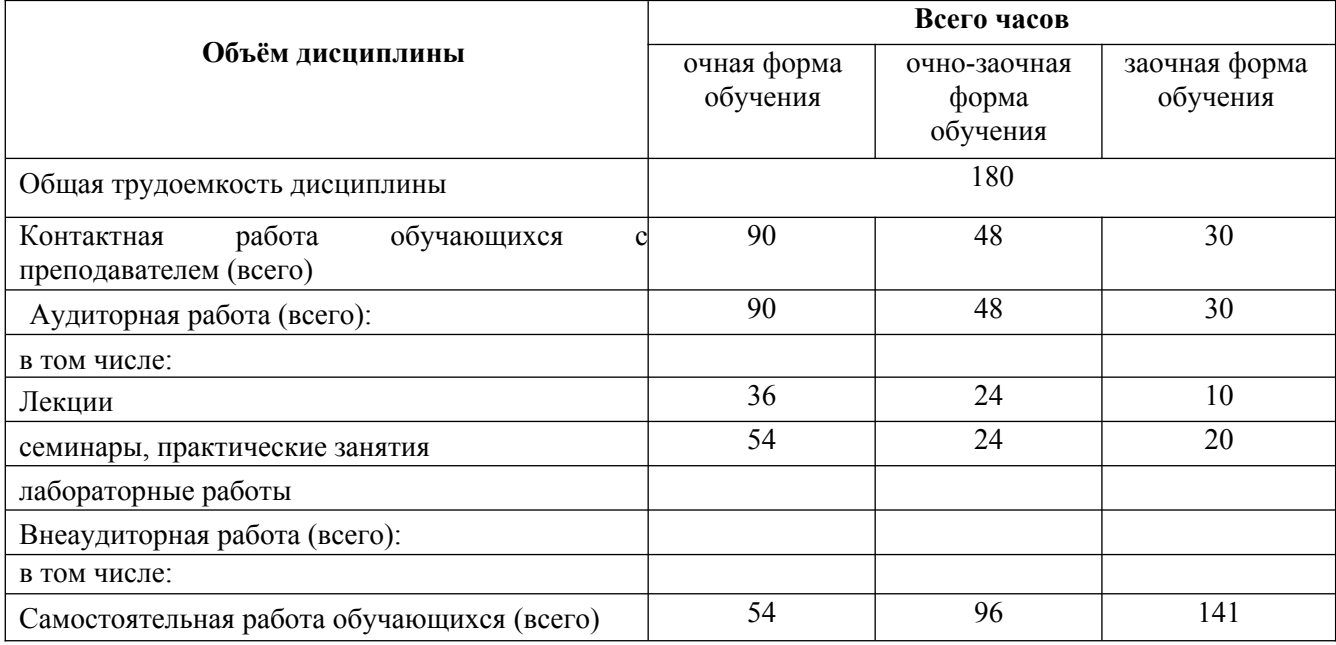

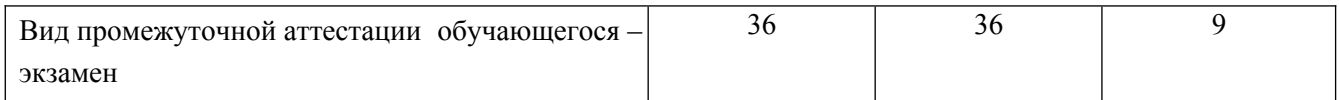

# <span id="page-4-2"></span>4. Содержание дисциплины, структурированное по темам (разделам) с указанием отведенного на них количества академических часов и видов учебных занятий

<span id="page-4-0"></span>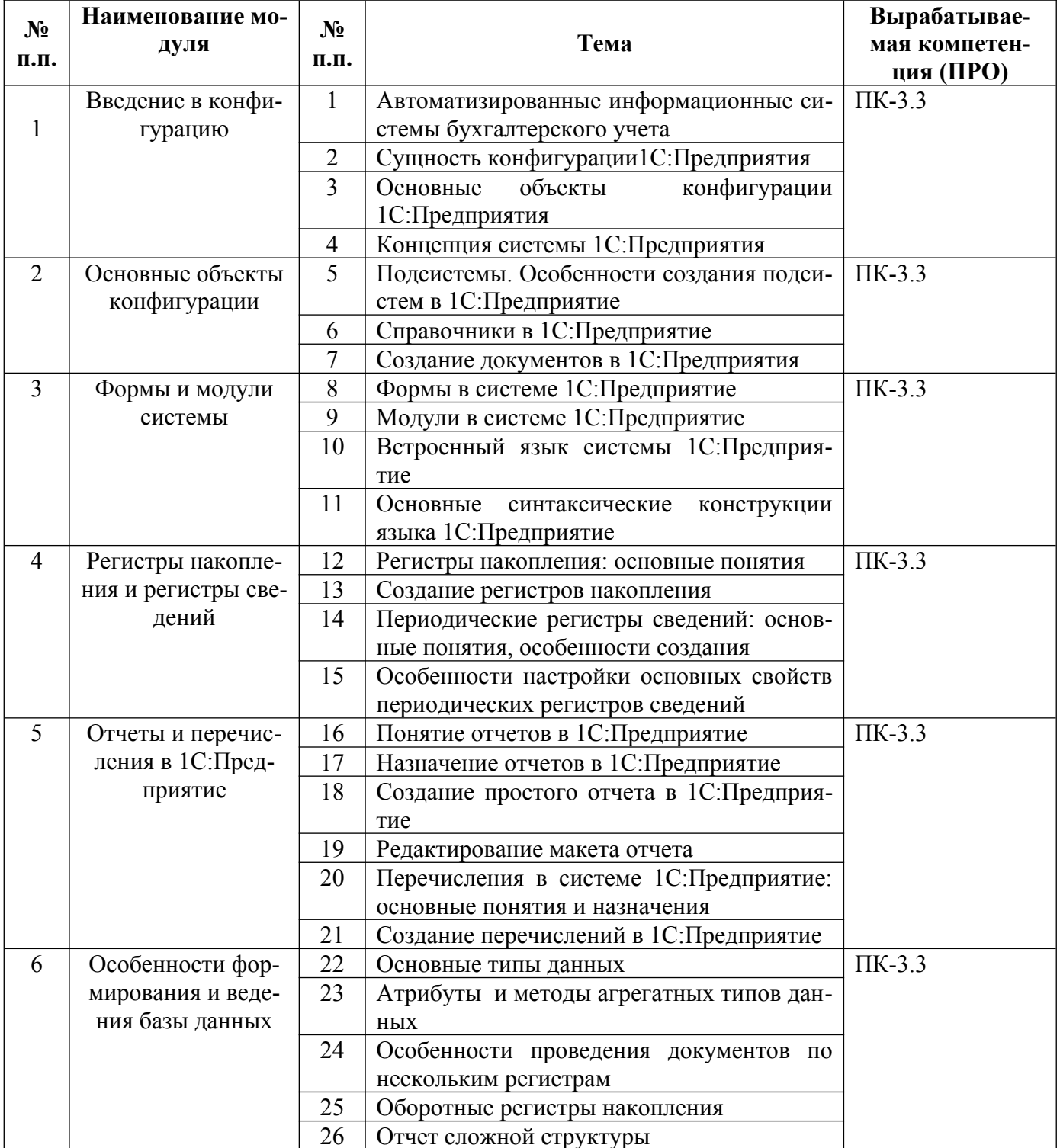

# <span id="page-4-1"></span>4.1 Тематическая структура дисциплины

# **4.2 Разделы дисциплины и трудоемкость по видам учебных занятий (в академических часах)**

для очной формы обучения

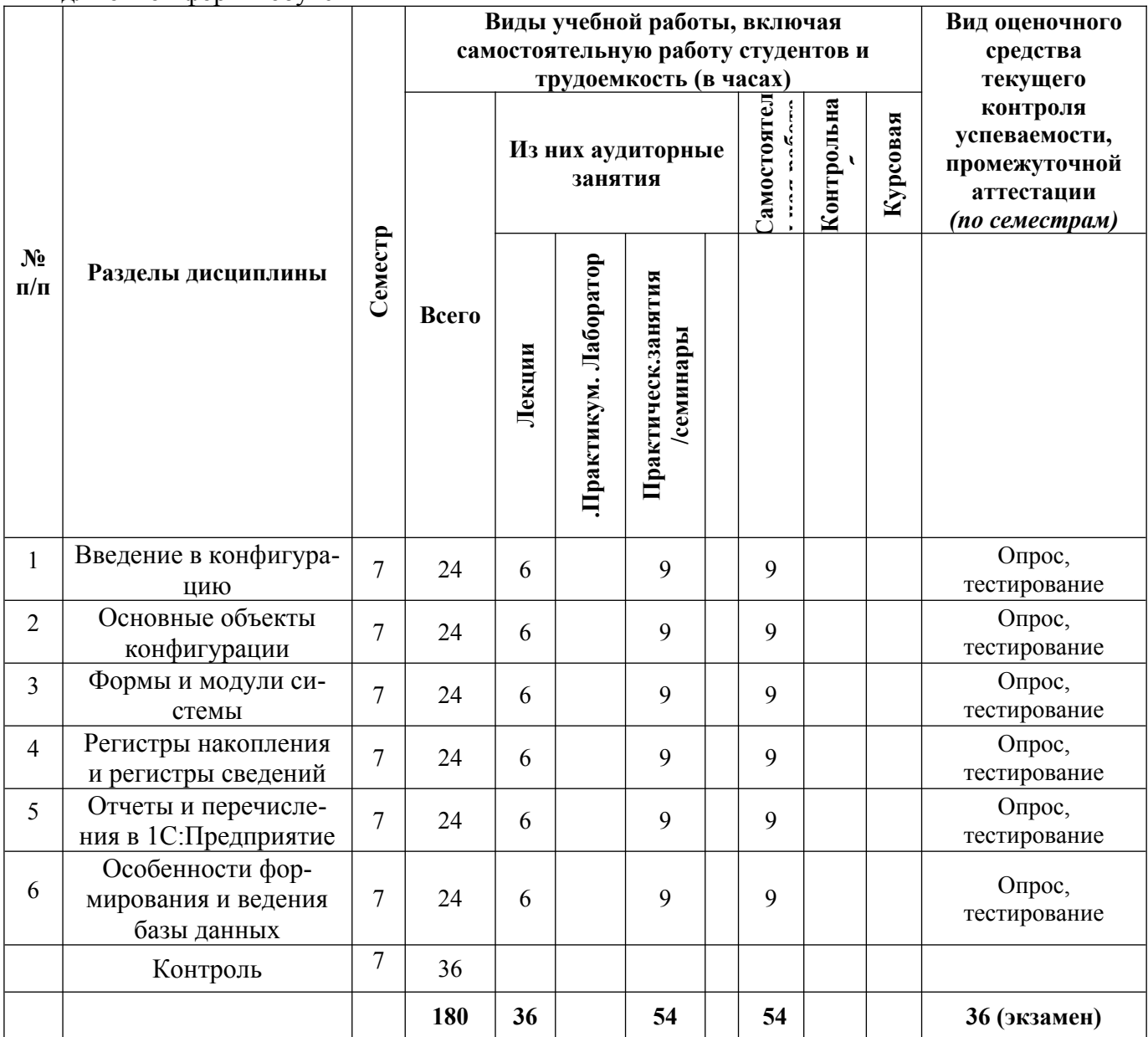

# **для очно-заочной формы обучения**

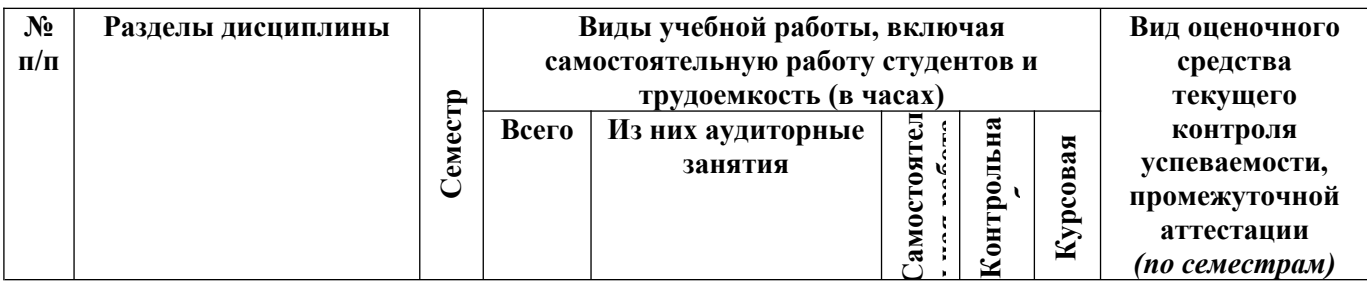

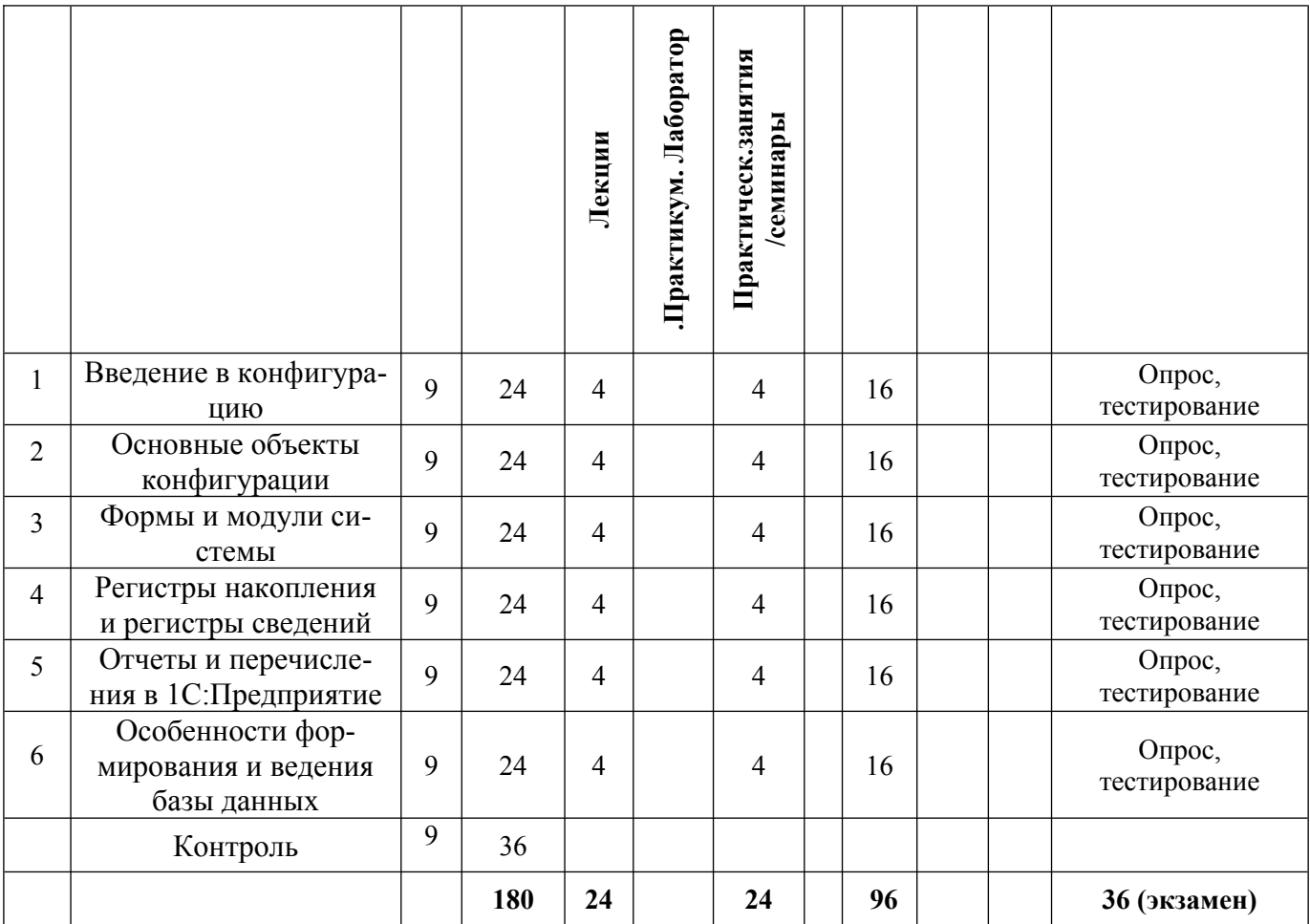

#### **для заочной формы обучения**

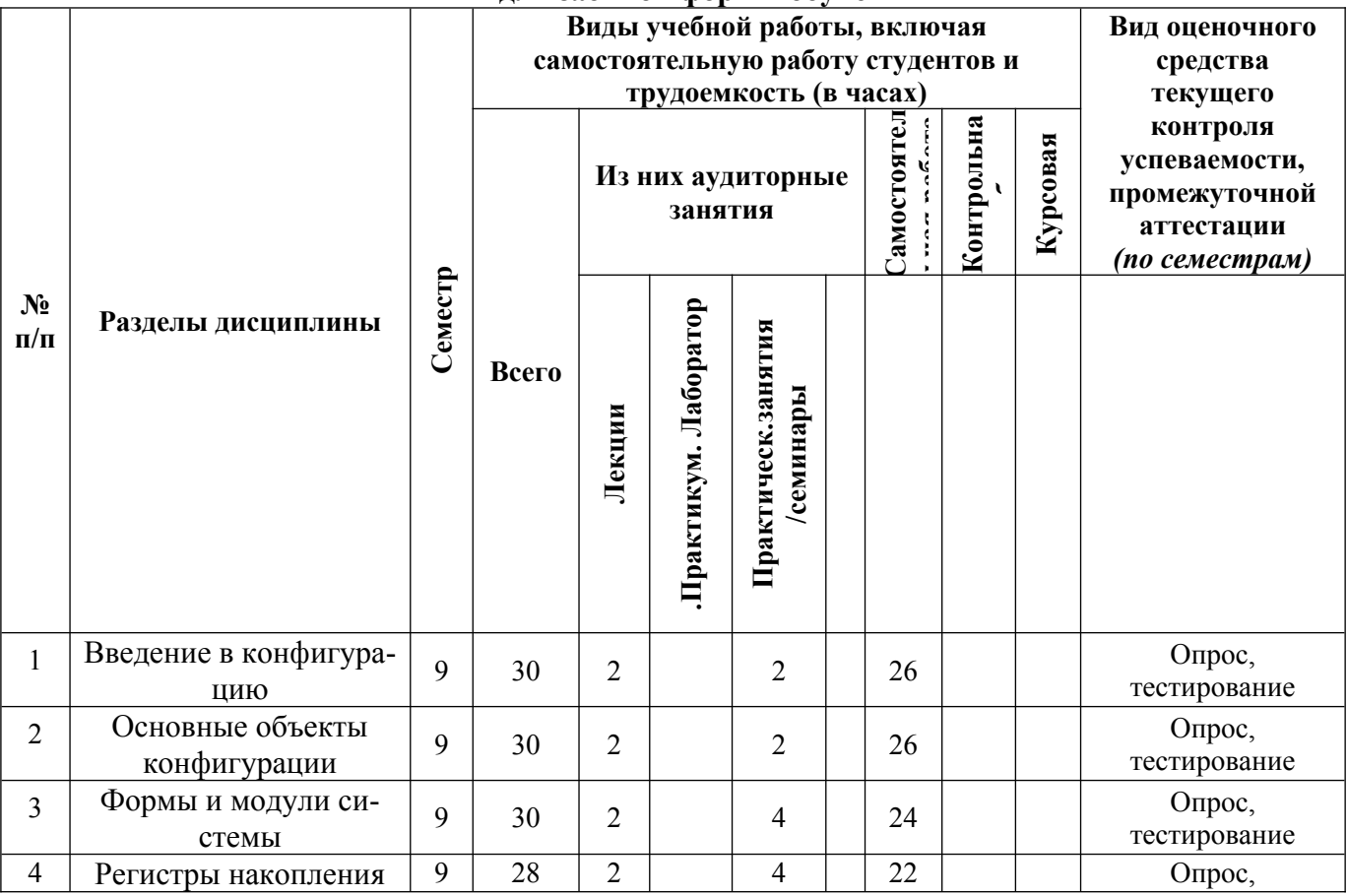

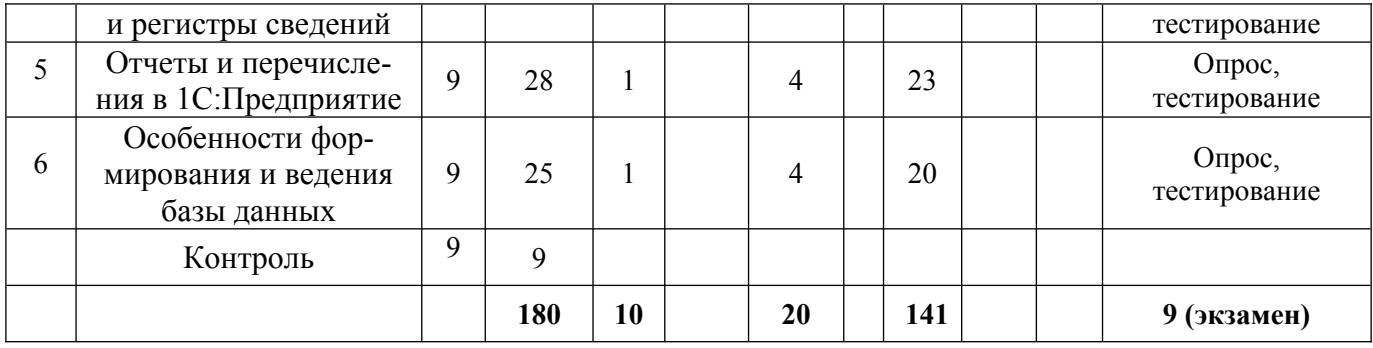

#### <span id="page-7-0"></span>5. Перечень учебно-методического обеспечения для самостоятельной работы обучающихся по дисциплине

Самостоятельная работа обучающихся при изучении курса «Разработка приложений в среде 1С: Предприятие» предполагает, в первую очередь, работу с основной и дополнительной литературой. Результатами этой работы становятся выступления на практических занятиях, участие в обсуждении.

Методика самостоятельной работы предварительно разъясняется преподавателем и в последующем может уточняться с учетом индивидуальных особенностей обучающихся. Время и место самостоятельной работы выбираются обучающимися по своему усмотрению с учетом рекомендаций преподавателя.

Самостоятельную работу над дисциплиной следует начинать с изучения рабочей программы дисциплины «Разработка приложений в среде 1С: Предприятие», которая содержит основные требования к знаниям, умениям и навыкам обучаемых. Обязательно следует вспомнить рекомендации преподавателя, данные в ходе установочных занятий. Затем - приступать к изучению отдельных разделов и тем в порядке, предусмотренном программой.

Получив представление об основном содержании раздела, темы, необходимо изучить материал с помощью учебников, указанных в разделе 7 указанной программы. Целесообразно составить краткий конспект или схему, отображающую смысл и связи основных понятий данного раздела и включенных в него тем. Затем, как показывает опыт, полезно изучить выдержки из первоисточников. При желании можно составить их краткий конспект. Обязательно следует записывать возникшие вопросы, на которые не удалось ответить самостоятельно.

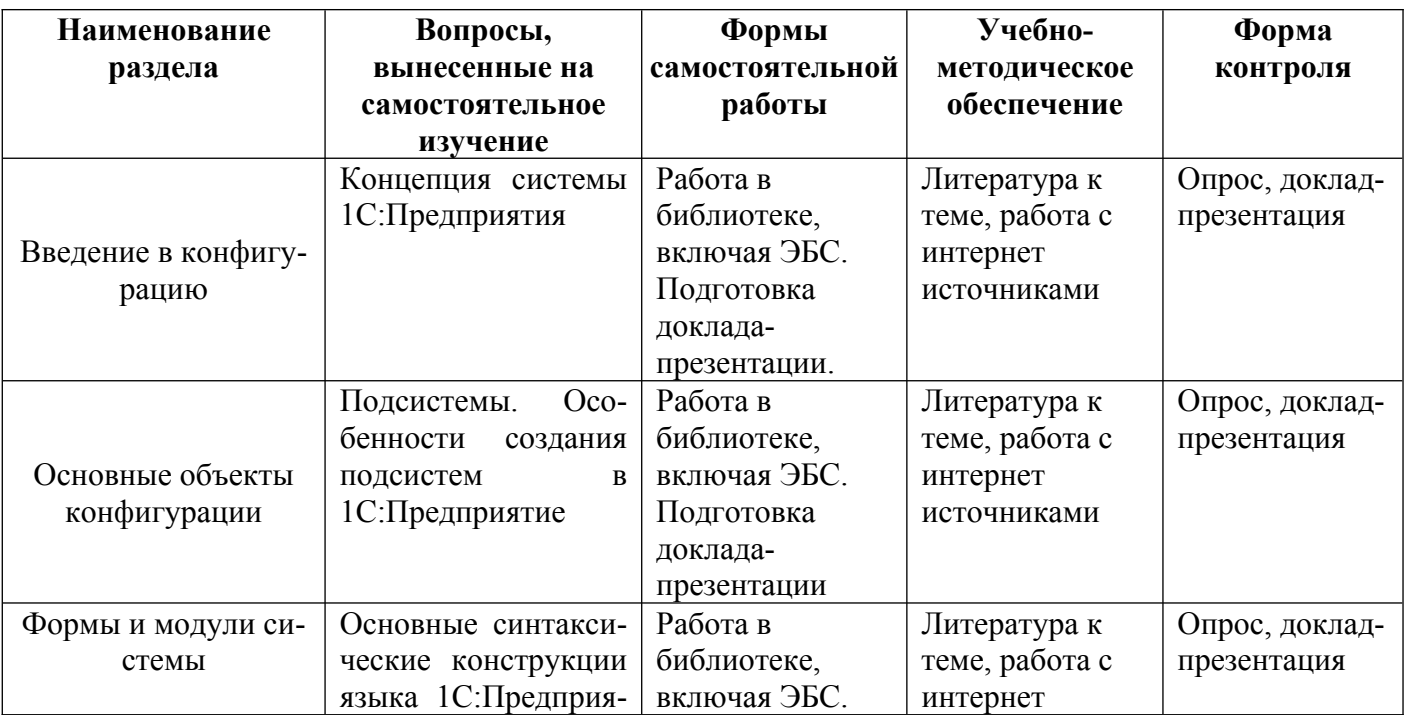

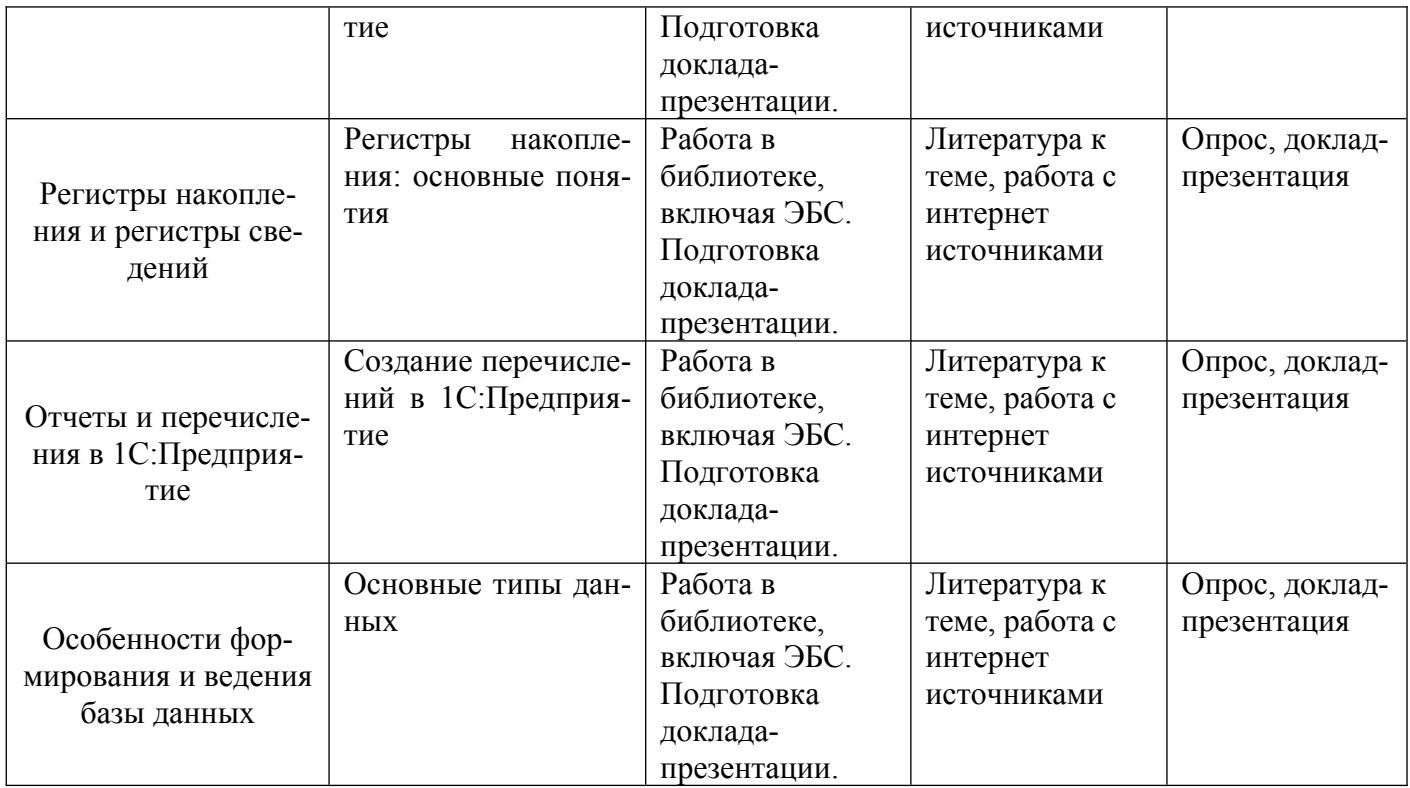

<span id="page-8-1"></span>6. Оценочные материалы для проведения текущей и промежуточной аттестации обучающихся по дисциплине «Разработка приложений в среде 1С: Предприятие»

<span id="page-8-0"></span>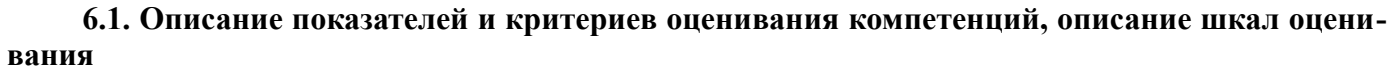

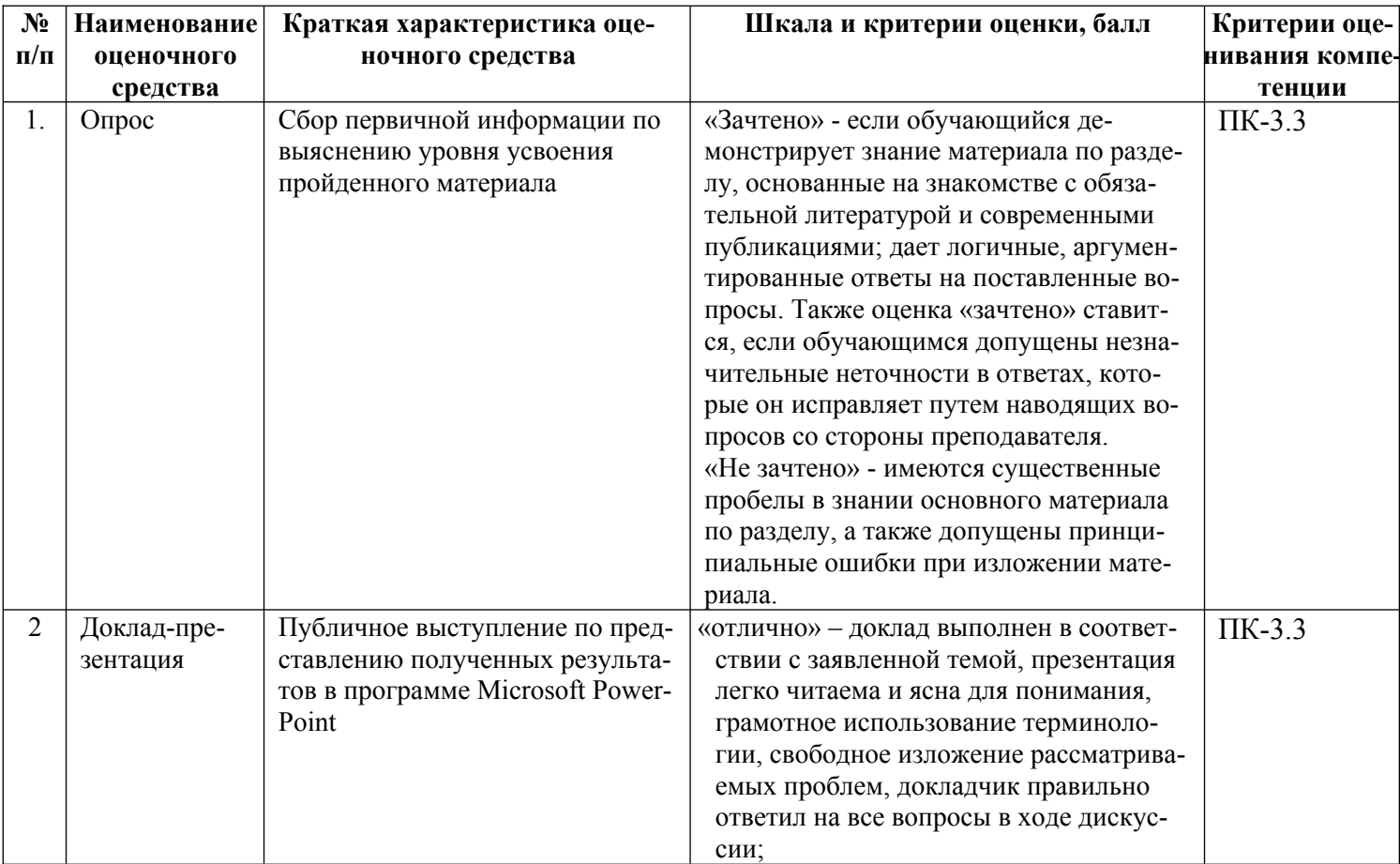

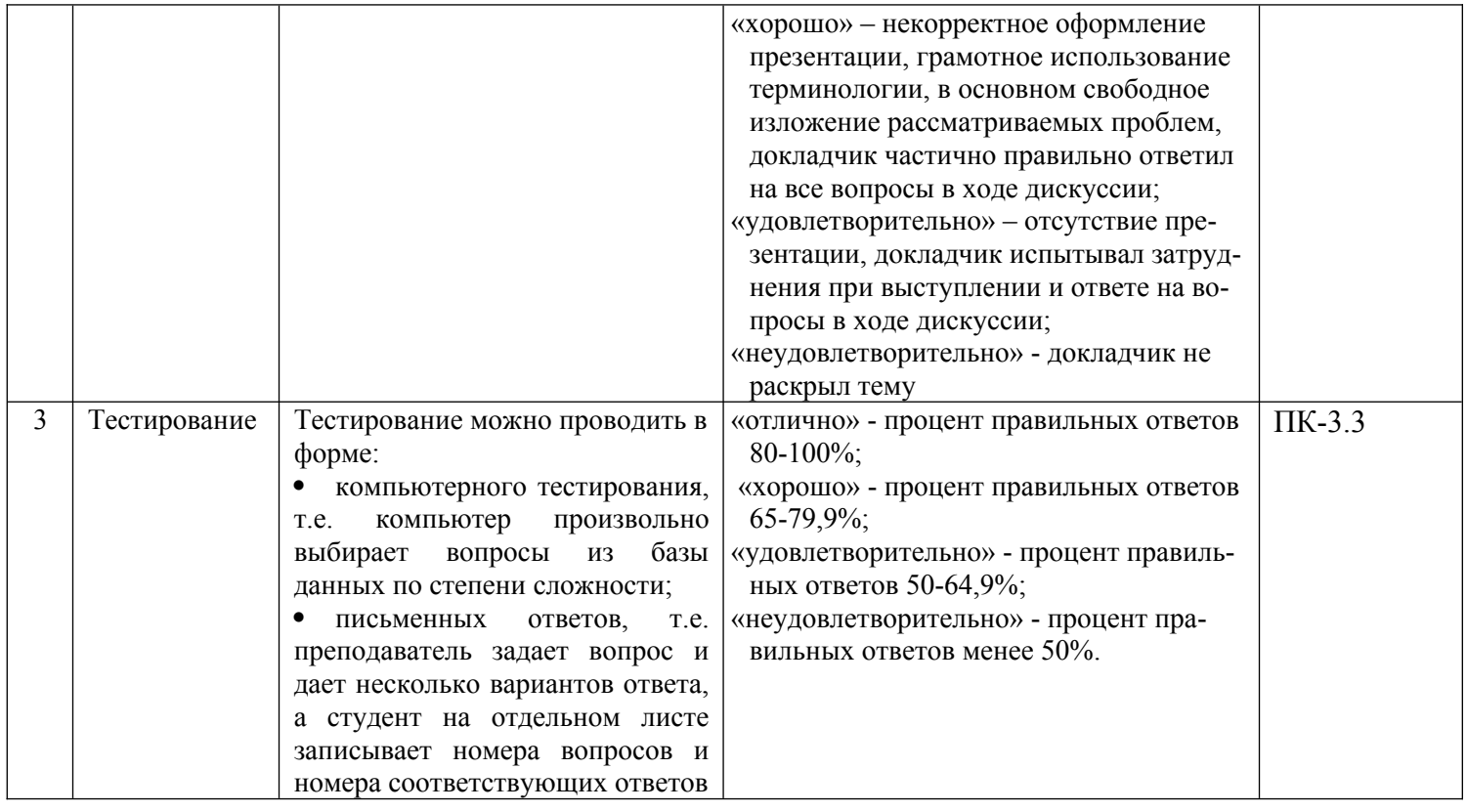

#### <span id="page-10-0"></span>6.2. Методические материалы, определяющие процедуры оценивания знаний, умений, навыков и (или) опыта деятельности, характеризующих этапы формирования компетенций в процессе освоения основной профессиональной образовательной программы

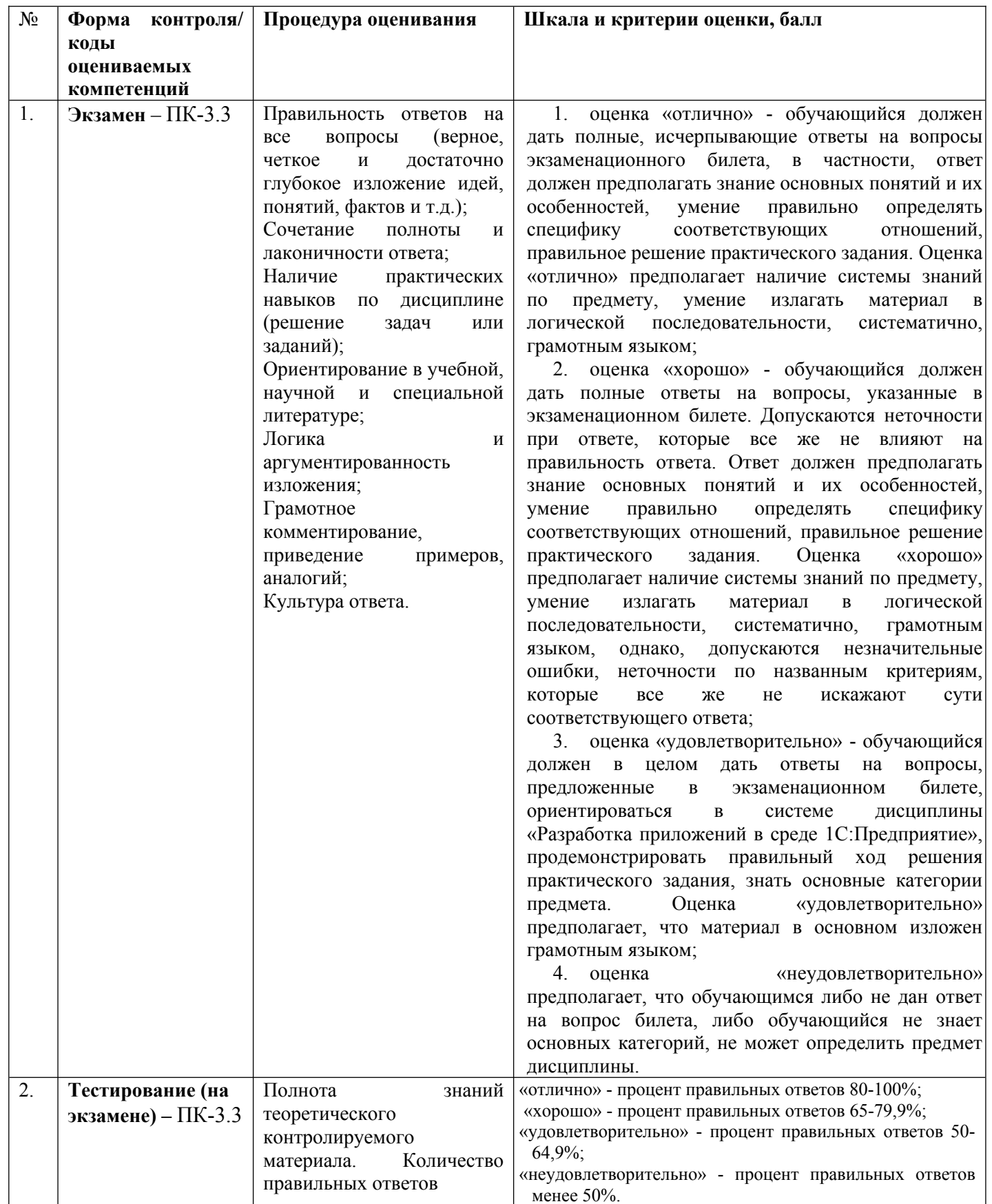

**6.3. Типовые контрольные задания или иные материалы, необходимые для процедуры оценивания знаний, умений, навыков и (или) опыта деятельности, характеризующих этапы формирования компетенций в процессе освоения основной профессиональной образовательной программы**

#### <span id="page-11-1"></span>**6.3.1. Типовые задания для проведения текущего контроля обучающихся**

#### <span id="page-11-0"></span>**6.3.1.1. Примерные тестовые задания для текущего контроля**

#### *Задание 1*

Информация о деятельности организации отражается:

Меню Сервис / Учетная политика

## **Меню Сервис / Сведения об организации**

Меню Файл / Сведения об организации

Меню Файл / Ученая политика

#### *Задание 2*

В каком режиме производится установка рабочей даты?

**в режиме бухгалтерского учета**

в режиме конфигурирования

как в режиме ведения бухгалтерского учета, так и в режиме конфигурирования

эта дата устанавливается на основании системной даты и не может быть изменена пользователем

#### *Задание 3*

Для работы с постоянной и условно постоянной информацией в системе используются объекты типа...

Справочник Отчет Документ **Константа**

#### *Задание 4*

Компонент системы 1С:Предприятие, который поставляется в качестве базы для конкретной области применения, но может быть изменен, дополнен пользователем системы, а также разработан заново:

#### **конфигурация**

учебная база демо-версия база данных системы

#### *Задание 5*

Основными элементами интерфейса являются:

# **подсистемы верхнего уровня**

встроенные подсистемы подсистемы среднего уровня подсистемы низшего уровня

#### *Задание 6*

Состав табличной части объекта, доступный только в пределах табличной части объекта:

реквизит

макет

#### **реквизиты табличной части**

форма

#### *Задание 7*

Главным свойством любого объекта конфигурации является:

#### имя

лата регистр учета регистр сведений

#### Задание 8

Функционирование системы делится на два процесса:

описание модели предметной области средствами системы и создание форм для ввода исходных ланных

#### разработка и исполнение

обработка данных предметной области и написание отчетов и обработок

формирование списка пользователей и назначение пользователем определенных прав

#### Задание 9

Объект конфигурации, в котором содержится исполняемый код, который необходим для того чтобы каким-либо образом отреагировать на действия системы или пользователя, когда визуальных средств недостаточно для описания взаимодействия объектов в конфигураторе:

#### модуль

форма подсистема регистр накопления

#### Задание 10

Оператор, который позволяет вычислить одно из двух заданных выражений в зависимости от результата вычисления логического выражения:

ВызватьИсключение

**Выполнить** 

#### Задание 11

Оператор, который позволяет выполнить фрагмент кода, который передается ему в качестве строкового значения:

Execute Raise

 $For$ 

Execute

# Задание 12

Объекты конфигурации, которые предназначены для хранения и обработки различной информации, отражающей хозяйственную или организационную деятельность предприятия и не имеющей объектной природы:

бизнес-процессы и задачи

#### регистры

специальные объекты конфигурации

планы обмена

#### Задание 13

Данные, учитываемые в регистре:

реквизит

макет

реквизиты табличной части

#### ресурсы

#### Задание 14

В технологических платформах 1С 8 среди предопределенных объектов метаданных в арсенале регистров не присутствует:

регистр накопления регистр сведений регистр бухгалтерии

#### регистр заработной платы

### Задание 15

Объекты конфигурации, для которых может быть указан тип информации, содержащейся в объекте, в системе «1С: Предприятие» называются:

#### типизированными объектами конфигурации

типообразующими объектами конфигурации

подчиненными объектами конфигурации

молулем класса

#### Задание 16

Специальный объект метаданных, предназначенный для формирования удобного для пользователя представления данных из таблиц базы данных 1С:

отчеты формы таблины перечисления

#### Задание 17

Объект конфигурации, который предназначен для описания алгоритмов, при помощи которых пользователь сможет получать необходимые ему выходные данные:

отчет форма таблина перечисления

#### Задание 18

Встроенный в платформу механизм, который облегчает разработку отчета:

#### конструктор выходной формы

конструктор входной формы

контруктор отчетов

конструктор запросов

#### Задание 19

Табличные, HTML или текстовые документы (также могут использоваться двоичные и Active-документы), предназначенные для формирования печатных форм объекта

ресурсы макет

графы

*форма* 

# Задание 20

Объект 1С, который позволяет в конфигураторе задать список предопределенных значений, которые сможет использовать пользователь, выбирая в тех или иных полях:

#### перечисления

форма модуль макет

#### Задание 21

Если известно перечисление, и известно, что одно из значений имеет известный нам синоним, то перебрав в цикле коллекцию значений перечисления можно получить:

#### его имя

его синоним представление объекта перечисления представление списка

#### Задание 22

В языке 1С: Предприятия не поддерживаются следующий тип данных:

числовой

строковый лата

#### тестовый

#### Задание 23

Агрегатный тип данных для доступа к объектам данных - бухгалтерским счетам:

счет

видСубконко операция

бухгалтерскиеИтоги

#### Задание 24

Документы в 1С: Предприятие записывают свои результаты (называют «движения») в специальные таблины. называемые:

регистры 1с формы модули документы

#### Задание 25

Обычная таблица, как в Excel, не имеет никаких движений (приходов/расходов):

регистры сведений в 1С регистры бухгалтерии 1С регистры накопления 1С регистры остатков 1С

#### Задание 26

Возьмем отчет Анализ доступности товаров в УТ. В колонке Вид сравнения пользователь может выбрать различные условия сравнения. Какой вид сравнения необходимо выбрать, чтобы отчет строился только по выбранной номенклатурной позиции:

равно не равно в списке в группе

#### <span id="page-14-1"></span>6.3.2. Типовые задания для проведения промежуточной аттестации обучающихся

Промежуточная аттестация по дисциплине «Разработка приложений в среде 1С: Предприятие» проводится в форме экзамена.

#### <span id="page-14-0"></span>6.3.2.1. Типовые вопросы к экзамену

- 1. Понятие информационной подсистемы бухгалтерского учета
- $2<sup>1</sup>$ Состав комплексов учетных задач
- 3. Структура автоматизированных информационных бухгалтерских систем
- 4. Сущность конфигурации 1С: Предприятия
- 5. Основные объекты конфигурации 1С: Предприятия
- 6. Подчиненные группы объектов конфигурации
- $7<sub>1</sub>$ Типизированные и типообразующие объекты конфигурации
- 8. Конфигурируемость и функционирование системы 1С: Предприятие
- 9. Варианты работы системы 1С: Предприятие
- 10. Технические средства разработки 1С: Предприятие
- 11. Особенности создания подсистем в 1С: Предприятие
- 12. Справочники в 1С: Предприятие
- 13. Создание документов в 1С: Предприятия
- 14. Формы в системе 1С: Предприятие
- 15. Модули в системе 1С: Предприятие
- 16. Назначение и краткая характеристика встроенного языка
- 17. Формат исходных текстов программных модулей
- 18. Выражения языка 1С
- 19. Основные синтаксические конструкции языка 1С:Предприятие
- 20. Регистры накопления: основные понятия
- 21. Структура и основные таблицы регистра накопления
- 22. Способы работы с коллекцией
- 23. Периодические регистры сведений: основные понятия, особенности создания
- 24. Особенности настройки основных свойств периодических регистров сведений
- 25. Понятие отчетов в 1С:Предприятие
- 26. Назначение отчетов в 1С:Предприятие
- 27. Создание простого отчета в 1С:Предприятие
- 28. Редактирование макета отчета
- 29. Перечисления в системе 1С:Предприятие: основные понятия и назначения
- 30. Создание перечислений в 1С:Предприятие
- 31. Основные типы данных
- 32. Агрегатные типы данных
- 33. Атрибуты агрегатных типов данных
- 34. Методы агрегатных типов данных
- 35. Особенности проведения документов по нескольким регистрам
- 36. Оборотные регистры накопления
- 37. Отчет сложной структуры
- 38. Понятие и назначение подсистем
- 39. Назначение и виды справочников в 1С:Предприятие
- 40. Виды документов в 1С:Предприятие
- 41. Виды форм в 1С:Предприятие
- 42. Назначение и виды модулей в 1С:Предприятие
- 43. Типы данных в 1С:Предприятие
- 44. Выражения и операторы присваивания в 1С:Предприятие
- 45. Назначение регистров накопления в 1С:Предприятие
- 46. Системные предопределенные элементы
- 47. Назначение периодических регистров в 1С:Предприятие
- 48. Системные процедуры и функции
- 49. Виды отчетов в 1С:Предприятие
- 50. Управляющие операторы в 1С:Предприятие
- 51. Этапы построения отчетов в 1С:Предприятие
- 52. Работа с журналом документов в 1С:Предприятие

#### <span id="page-15-1"></span>**6.3.2.2. Итоговое тестирование**

<span id="page-15-0"></span>Задание 1

Информация о деятельности организации отражается:

Меню Сервис / Учетная политика

Меню Сервис / Сведения об организации

Меню Файл / Сведения об организации

Меню Файл / Ученая политика

Задание 2

В каком режиме производится установка рабочей даты?

в режиме бухгалтерского учета

в режиме конфигурирования

как в режиме ведения бухгалтерского учета, так и в режиме конфигурирования

эта дата устанавливается на основании системной даты и не может быть изменена пользователем

Залание 3

Для работы с постоянной и условно постоянной информацией в системе используются объекты типа...

Справочник Отчет Документ Константа

#### Залание 4

Компонент системы 1С: Предприятие, который поставляется в качестве базы для конкретной области применения, но может быть изменен, дополнен пользователем системы, а также разработан заново:

конфигурация учебная база демо-версия база данных системы

#### Залание 5

Основными элементами интерфейса являются:

подсистемы верхнего уровня встроенные подсистемы подсистемы среднего уровня

подсистемы низшего уровня

Залание 6

Состав табличной части объекта, доступный только в пределах табличной части объекта:

реквизит

макет

реквизиты табличной части

форма

#### Залание 7

Главным свойством любого объекта конфигурации является:

 $UM<sub>q</sub>$ 

дата

регистр учета

регистр сведений

# Залание 8

Функционирование системы делится на два процесса:

описание модели предметной области средствами системы и создание форм для ввода исходных ланных

разработка и исполнение

обработка данных предметной области и написание отчетов и обработок

формирование списка пользователей и назначение пользователем определенных прав Задание 9

Объект конфигурации, в котором содержится исполняемый код, который необходим для того чтобы каким-либо образом отреагировать на действия системы или пользователя, когда визуальных средств недостаточно для описания взаимодействия объектов в конфигураторе:

модуль форма подсистема регистр накопления

Задание 10

Оператор, который позволяет вычислить одно из двух заданных выражений в зависимости от результата вычисления логического выражения:

 $\gamma$ 

ВызватьИсключение

Выполнить

Залание 11

Оператор, который позволяет выполнить фрагмент кода, который передается ему в качестве строкового значения:

Execute

Raise

For

Execute

Залание 12

Объекты конфигурации, которые предназначены для хранения и обработки различной информации, отражающей хозяйственную или организационную деятельность предприятия и не имеющей объектной природы:

бизнес-процессы и задачи регистры специальные объекты конфигурации планы обмена

Залание 13

Данные, учитываемые в регистре:

реквизит

макет

реквизиты табличной части

ресурсы

Залание 14

В технологических платформах 1С 8 среди предопределенных объектов метаданных в арсенале регистров не присутствует:

регистр накопления регистр сведений регистр бухгалтерии

регистр заработной платы

Залание 15

Объекты конфигурации, для которых может быть указан тип информации, содержащейся в объекте, в системе «1С: Предприятие» называются:

типизированными объектами конфигурации типообразующими объектами конфигурации подчиненными объектами конфигурации молулем класса

Задание 16

Специальный объект метаданных, предназначенный для формирования удобного для пользователя представления данных из таблиц базы данных 1С:

отчеты формы таблицы

перечисления

Задание 17

Объект конфигурации, который предназначен для описания алгоритмов, при помощи которых пользователь сможет получать необходимые ему выходные данные:

отчет форма таблица перечисления

Залание 18

Встроенный в платформу механизм, который облегчает разработку отчета: конструктор выходной формы конструктор входной формы контруктор отчетов конструктор запросов Залание 19 Табличные, HTML или текстовые документы (также могут использоваться двоичные и Active-документы), предназначенные для формирования печатных форм объекта ресурсы макет графы форма Залание 20 Объект 1С, который позволяет в конфигураторе задать список предопределенных значений, которые сможет использовать пользователь, выбирая в тех или иных полях: перечисления форма модуль макет Залание 21 Если известно перечисление, и известно, что одно из значений имеет известный нам синоним, то перебрав в цикле коллекцию значений перечисления можно получить: его имя его синоним представление объекта перечисления представление списка Залание 22 В языке 1С: Предприятия не поддерживаются следующий тип данных: числовой строковый дата тестовый Залание 23 Агрегатный тип данных для доступа к объектам данных - бухгалтерским счетам: счет видСубконко операция бухгалтерскиеИтоги Залание 24 Документы в 1С: Предприятие записывают свои результаты (называют «движения») в специальные таблицы, называемые: регистры 1с формы модули документы Залание 25 Обычная таблица, как в Excel, не имеет никаких движений (приходов/расходов): регистры сведений в 1С регистры бухгалтерии 1С регистры накопления 1С регистры остатков 1С Залание 26

Возьмем отчет Анализ доступности товаров в УТ. В колонке Вид сравнения пользователь может выбрать различные условия сравнения. Какой вид сравнения необходимо выбрать, чтобы отчет строился только по выбранной номенклатурной позиции:

равно не равно в списке в группе

#### **6.4. Методические материалы, определяющие процедуры оценивания знаний, умений, навыков и (или) опыта деятельности, характеризующих этапы формирования компетенций**

С целью определения уровня овладения компетенциями, закрепленными за дисциплиной, в заданные преподавателем сроки проводится текущий и промежуточный контроль знаний, умений и навыков каждого обучающегося. Все виды текущего контроля осуществляются на практических занятиях. Исключение составляет устный опрос, который может проводиться в начале или конце лекции в течение 10-15 мин. с целью закрепления знаний терминологии по дисциплине. При оценке компетенций принимается во внимание формирование профессионального мировоззрения, определенного уровня включённости в занятия, рефлексивные навыки, владение изучаемым материалом.

Процедура оценивания компетенций обучающихся основана на следующих стандартах:

1. Периодичность проведения оценки.

2. Многоступенчатость: оценка (как преподавателем, так и обучающимися группы) и самооценка обучающегося, обсуждение результатов и комплекс мер по устранению недостатков.

3. Единство используемой технологии для всех обучающихся, выполнение условий сопоставимости результатов оценивания.

4. Соблюдение последовательности проведения оценки.

#### **Текущая аттестация обучающихся**.

Текущая аттестация по дисциплине «Разработка приложений в среде 1С:Предприятие» проводится в форме опроса и контрольных мероприятий по оцениванию фактических результатов обучения обучающихся и осуществляется преподавателем дисциплины.

Объектами оценивания выступают:

1. учебная дисциплина (активность на занятиях, своевременность выполнения различных видов заданий, посещаемость всех видов занятий по аттестуемой дисциплине);

2. степень усвоения теоретических знаний в качестве «ключей анализа»;

3. уровень овладения практическими умениями и навыками по всем видам учебной работы;

4. результаты самостоятельной работы (изучение книг из списка основной и дополнительной литературы).

Активность обучающегося на занятиях оценивается на основе выполненных обучающимся работ и заданий, предусмотренных данной рабочей программой дисциплины.

Кроме того, оценивание обучающегося проводится на текущем контроле по дисциплине. Оценивание обучающегося на контрольной неделе проводится преподавателем независимо от наличия или отсутствия обучающегося (по уважительной или неуважительной причине) на занятии. Оценка носит комплексный характер и учитывает достижения обучающегося по основным компонентам учебного процесса за текущий период.

Оценивание обучающегося носит комплексный характер и учитывает достижения обучающегося по основным компонентам учебного процесса за текущий период с выставлением оценок в ведомости.

**Промежуточная аттестация обучающихся.** Промежуточная аттестация по дисциплине «Разработка приложений в среде 1С:Предприятие» проводится в соответствии с учебным планом для очной, очно-заочной и заочной форм обучения в виде экзамена в период экзаменационной сессии в соответствии с графиком проведения.

Обучающиеся допускаются к экзамену по дисциплине в случае выполнения им учебного плана по дисциплине: выполнения всех заданий и мероприятий, предусмотренных программой

дисциплины.

Оценка знаний обучающегося на экзамене определяется его учебными достижениями в семестровый период и результатами текущего контроля знаний и выполнением им заданий.

Знания умения, навыки обучающегося на зачете оцениваются как: «зачтено», «не зачтено»; на экзамене – как: «отлично», «хорошо», «удовлетворительно», «неудовлетворительно».

Основой для определения оценки служит уровень усвоения обучающимися материала, предусмотренного данной рабочей программой.

#### <span id="page-20-1"></span>**7. Перечень основной и дополнительной учебной литературы, необходимой для освоения дисциплины**

#### **а) основная учебная литература:**

1. Заика А.А. Основы разработки прикладных решений для 1С:Предприятие 8.1 [Электронный ресурс]: учебное пособие/ Заика А.А.— Электрон. текстовые данные.— Москва, Саратов: Интернет-Университет Информационных Технологий (ИНТУИТ), Ай Пи Ар Медиа, 2020.— 207 c.— Режим доступа: http://www.iprbookshop.ru/89461.html.— ЭБС «IPRbooks»

#### **б) дополнительная литература**

1. Введение в разработку приложений для ОС Android : учебное пособие / Ю. В. Березовская, О. А. Юфрякова, В. Г. Вологдина [и др.]. — 3-е изд. — Москва : Интернет-Университет Информационных Технологий (ИНТУИТ), Ай Пи Ар Медиа, 2021. — 427 c. — ISBN 978-5-4497-0890-8. — Текст : электронный // Цифровой образовательный ресурс IPR SMART : [сайт]. — Режим доступа: https://www.iprbookshop.ru/102000.html .— ЭБС «IPRbooks»

<span id="page-20-0"></span>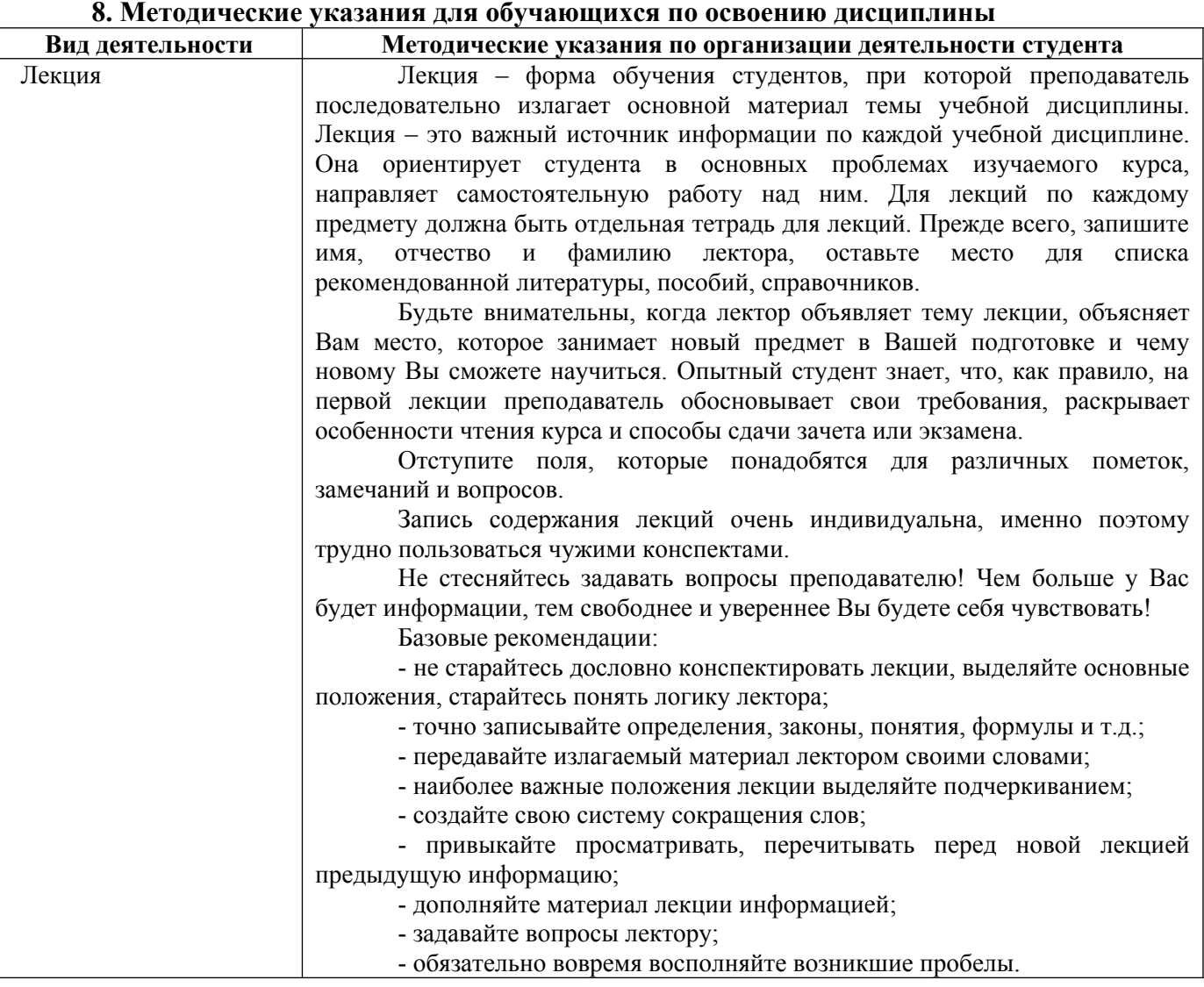

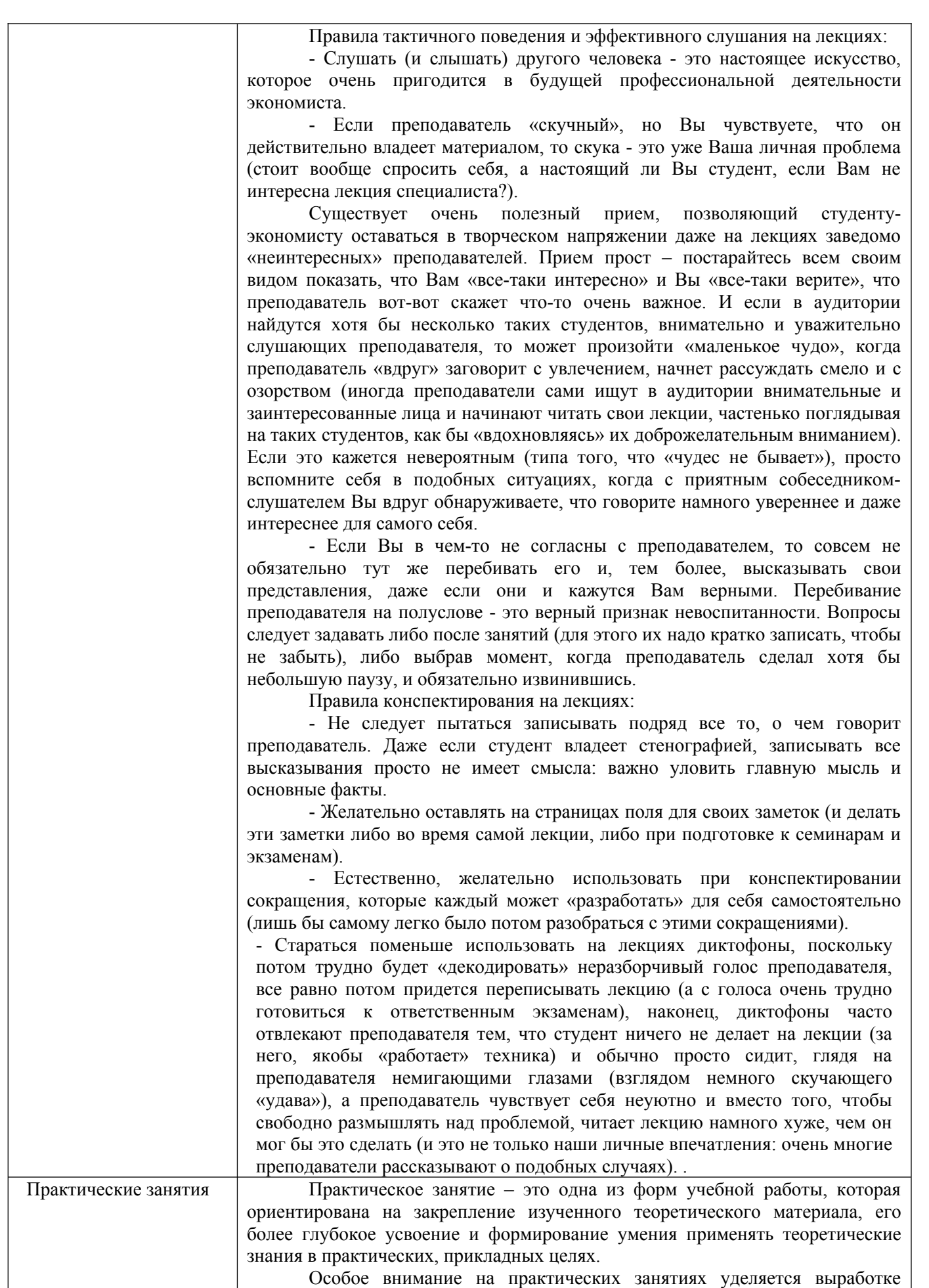

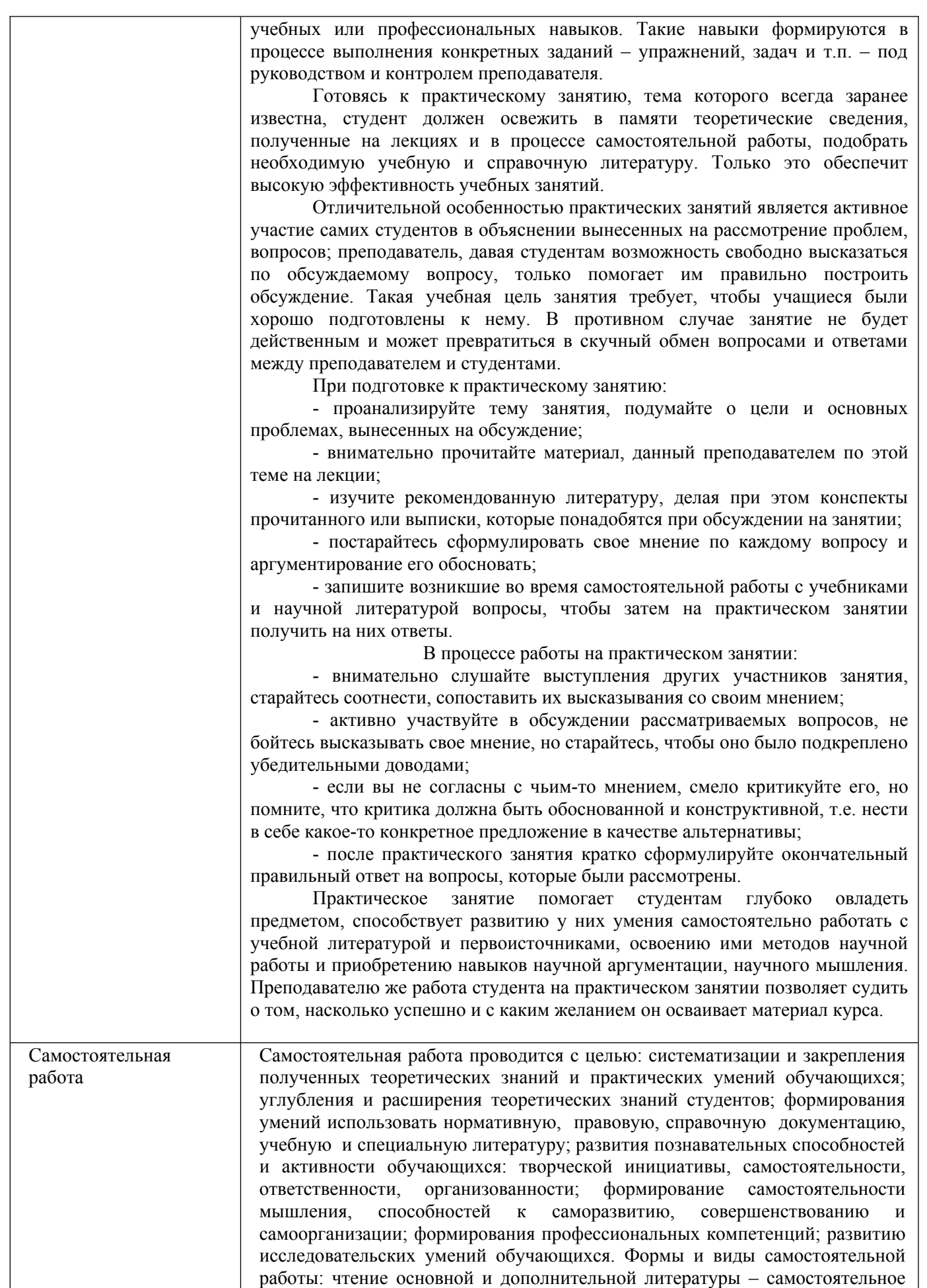

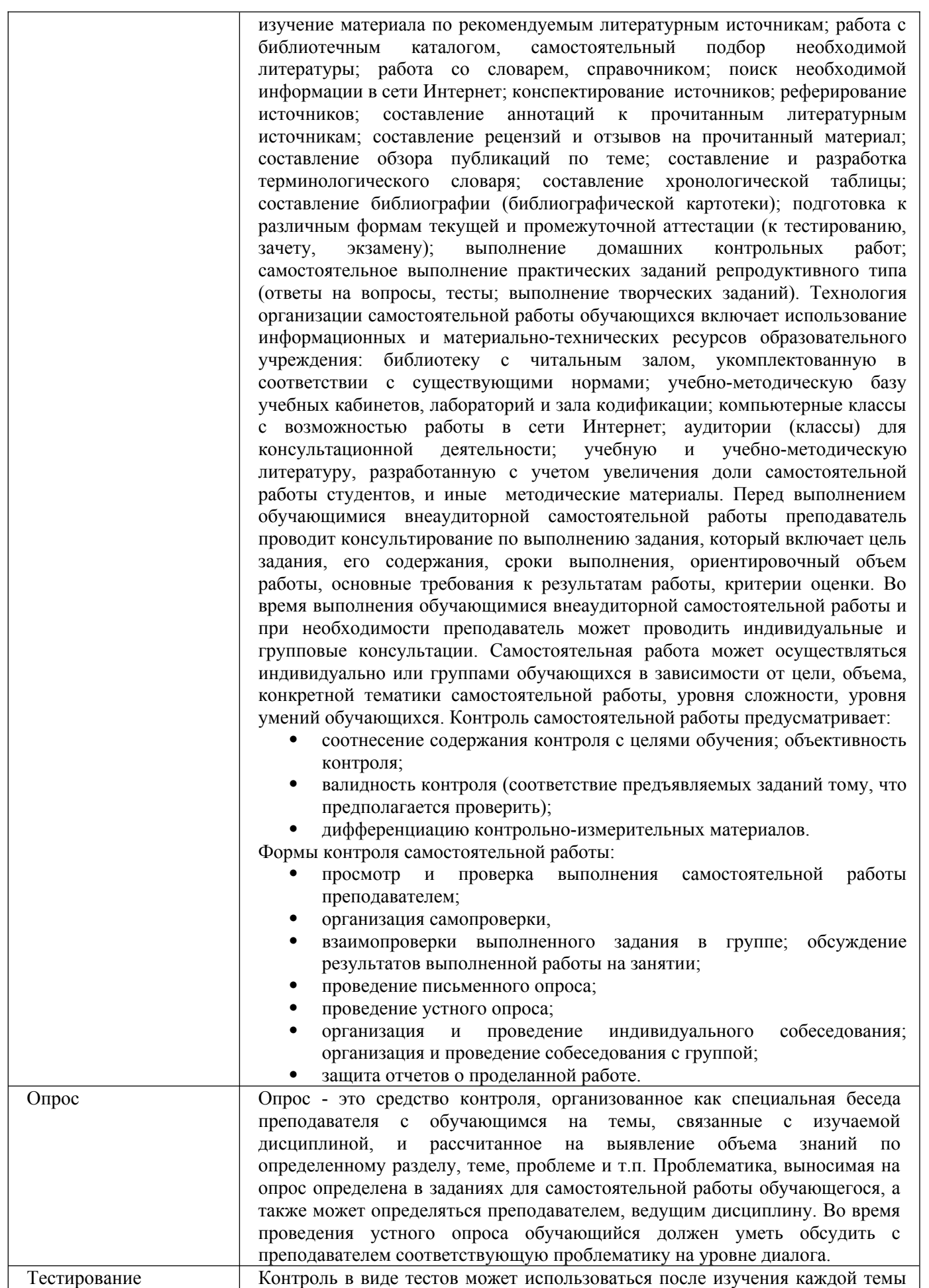

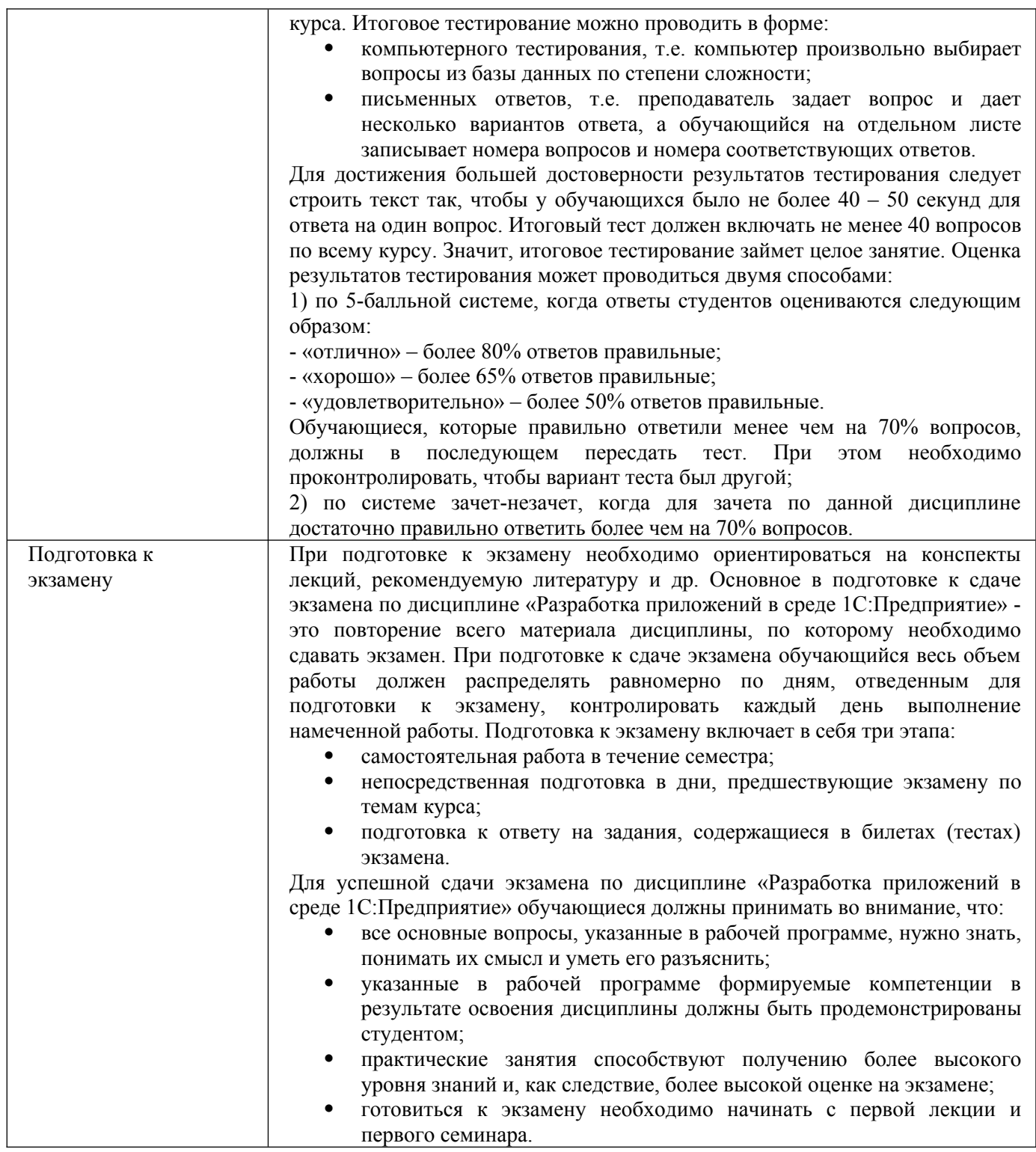

#### <span id="page-24-0"></span>**9. Описание материально-технической базы, необходимой для осуществления образовательного процесса по дисциплине**

Реализация образовательного процесса по дисциплине «Разработка приложений в среде 1С:Предприятие» осуществляется в следующих аудиториях:

1. Занятия **лекционного типа** - аудитория №503: 40 мест (20 столов, 40 стульев), 1 доска, 5 стендов, 1 стол преподавателя, 1 кафедра, вешалка напольная – 2 шт.

2. Для проведения **практических занятий** используется лаборатория для проведения практических занятий №204: 44 места (22 стола, 44 стула), 1 доска, 5 стендов, 1 кафедра, вешалка напольная – 1 шт, 12 ПЭВМ с выходом в Интернет, принтер – 1

3. Для **самостоятельной работы** студентов используется аудитория №506: 22 места (11 столов, 22 стула), 1 доска, 4 стенда, 1 кафедра, вешалка напольная – 1 шт, 10 ПЭВМ с выходом в Интернет, принтер - 1

4. Для **проведения групповых и индивидуальных консультаций, текущего контроля и промежуточной аттестации** используется аудитория для текущего контроля и промежуточной аттестации №503: 40 мест (20 столов, 40 стульев), 1 доска, 5 стендов, 1 стол преподавателя, 1 кафедра, вешалка напольная – 2 шт.

<span id="page-25-3"></span>**10. Перечень информационных технологий, используемых при осуществлении образовательного процесса по дисциплине, в том числе комплект лицензионного программного обеспечения, электронно-библиотечные системы, современные профессиональные базы данных и информационные справочные систем**

#### <span id="page-25-2"></span>**10.1 Лицензионное программное обеспечение:**

- 1. Операционная система Microsoft Windows Professional XP
- 2. Операционная система Microsoft Windows Professional 7
- 3. Программные средства Microsoft Office 2007, 2010, 2013 Russian
- 4. Программные средства Microsoft Office Professional Plus 2007, 2013 Russian
- 5. Программные средства Microsoft Windows Server Standard 2008 Russian
- 6. Программные средства Total Commander 7.x User license
- 7. Программные средства WinRAR 3.x Standard license
- 8. Программный продукт «1С:Предприятие 8».
- 9. Справочная правовая система «Консультант плюс»,

#### <span id="page-25-1"></span>**10.2. Электронно-библиотечная система:**

Электронная библиотечная система (ЭБС): http://www.iprbookshop.ru/

#### <span id="page-25-0"></span>**10.3. Современные профессиональные баз данных:**

- 1. Официальный интернет-портал базы данных правовой информации [http://pravo.gov.ru](http://pravo.gov.ru/)
- 2. Портал "Информационно-коммуникационные технологии в образовании" http://www.jct.edu.ru
- 3. Научная электронная библиотека <http://www.elibrary.ru/>
- 4. Национальная электронная библиотека <http://www.nns.ru/>
- 5. Электронные ресурсы Российской государственной библиотеки <http://www.rsl.ru/ru/root3489/all>
- 6. Web of Science Core Collection политематическая реферативнобиблиографическая и наукомтрическая (библиометрическая) база данных [http://webofscience.com](http://webofscience.com/)
- 7. Полнотекстовый архив ведущих западных научных журналов на российской платформе Национального электронно-информационного консорциума (НЭИКОН) [http://neicon.ru](http://neicon.ru/)
- 8. Базы данных издательства Springer [https://link.springer.com](https://link.springer.com/)
- 9. [www.minfin.ru](http://www.minfin.ru/) Сайт Министерства финансов РФ
- 10. [http://gks.ru](http://gks.ru/) Сайт Федеральной службы государственной статистики
- 11. [www.skrin.ru](http://www.skrin.ru/) База данных СКРИН (крупнейшая база данных по российским компаниям, отраслям, регионам РФ)
- 12. [www.cbr.ru](http://www.cbr.ru/) Сайт Центрального Банка Российской Федерации
- 13. http://moex.com/ Сайт Московской биржи
- 14. [www.fcsm.ru](http://www.fcsm.ru/) Официальный сайт Федеральной службы по финансовым рынкам (ФСФР)
- 15. www.rbc.ru Сайт РБК («РосБизнесКонсалтинг» ведущая российская компания, работающая в сферах масс-медиа и информационных технологий)
- 16. [www.expert.ru](http://www.expert.ru/) Электронная версия журнала «Эксперт»
- 17. http://ecsn.ru/ «Экономические науки»

#### <span id="page-26-0"></span>**10.4. Информационные справочные системы:**

- 1. Справочно-правовая система «КонсультантПлюс»
- 2. Справочная правовая система «Гарант»

#### **Рабочую программу дисциплины составил:**

Гришанова Татьяна Валерьевна, старший преподаватель кафедры информатики и программного обеспечения Частного образовательного учреждения высшего образования «Брянский институт управления и бизнеса».

#### **Рабочая программа дисциплины рассмотрена и утверждена на заседании кафедры информатики и программного обеспечения**

протокол № 1 от «29» августа 2023 г. Заведующий кафедрой \_\_\_\_\_\_\_\_\_\_\_\_\_\_\_\_\_\_\_ /Т.М. Хвостенко/